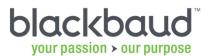

## Performance Troubleshooting Checklist (Long Form)

Poor performance can often be a result of several contributing factors. Providing specific details about your environment and setup can be useful in diagnosing the issue. The following checklist can be used to help you identify possible areas of focus, allowing you to isolate and correct the performance problem. This checklist is also required should you contact Blackbaud Customer Support for assistance in identifying the cause of the performance issues.

Note: If you are unable to answer the questions contained in the following checklist, please engage the services of a qualified IT professional. Alternately, our trained technical consultants can help your resolve your performance issues, gather details in this form, and/or ensure optimal system setup – to arrange for Blackbaud Technical Consulting services, please email <a href="mailto:solutions@blackbaud.com">solutions@blackbaud.com</a>.

Before completing this form, please verify that your hardware meets or exceeds the minimum system requirements for your Blackbaud software. The latest system requirements can be found at <a href="http://systemrecommendations.blackbaud.com">http://systemrecommendations.blackbaud.com</a>.

| Please briefly describe the performance issue(s) you are encountering: |  |  |  |  |  |
|------------------------------------------------------------------------|--|--|--|--|--|
|                                                                        |  |  |  |  |  |
|                                                                        |  |  |  |  |  |
|                                                                        |  |  |  |  |  |
|                                                                        |  |  |  |  |  |
|                                                                        |  |  |  |  |  |
|                                                                        |  |  |  |  |  |
|                                                                        |  |  |  |  |  |
|                                                                        |  |  |  |  |  |
|                                                                        |  |  |  |  |  |
|                                                                        |  |  |  |  |  |
|                                                                        |  |  |  |  |  |
|                                                                        |  |  |  |  |  |

#### Please complete the remainder of the form, which consists of the following sections:

- I General Information (page 2)
- II − SQL Server Information (pages 3 − 6)
- III Application Server Information (page 7)
- IV Web Server Information (page 8)
- V Workstation / Client Information (page 9)
- VI Network / Environment Diagram or Schematic (page 10)

Once complete, please provide the completed form to the Customer Support Analyst who is assisting you with your case or attach it to the case you create on Case Central (http://casecentral.blackbaud.com).

If you already have a case number for this issue, please list it here: \_\_\_\_\_\_\_\_

## I - General Information

| 1) | List all the  | Blackbaud | product(s) | vour ord | anization       | uses: |
|----|---------------|-----------|------------|----------|-----------------|-------|
|    | LISC all tile | Diackbauu | production | your ord | ai ii Zati Oi i | uses. |

| Blackbaud Product Name | Product Version Number | Product Patch Number |
|------------------------|------------------------|----------------------|
|                        |                        |                      |
|                        |                        |                      |
|                        |                        |                      |
|                        |                        |                      |
|                        |                        |                      |
|                        |                        |                      |

Example: The Financial Edge | version 7.82.104 | patch 24

#### 2) If your Blackbaud products are integrated with other programs, list them below:

| Blackbaud Product Name |                    | Product Name |
|------------------------|--------------------|--------------|
|                        | is integrated with |              |
|                        | is integrated with |              |
|                        | is integrated with |              |

Examples: The Raiser's Edge is integrated with NetCommunity

The Raiser's Edge is integrated with The Financial Edge (General Ledger)

The Financial Edge is integrated with PaperSave

| 3  | WHERE do the  | nerformance  | issues occur | (check all  | that ann  | 11/12    |
|----|---------------|--------------|--------------|-------------|-----------|----------|
| J, | WHERE GO LITE | periorinance | issues occur | (Clieck all | tilat app | ) ( V IC |

| ☐ On ONE workstation only                                               |   |
|-------------------------------------------------------------------------|---|
| ☐ On SOME workstations, but not all                                     |   |
| ☐ On ALL workstations                                                   |   |
| ☐ On the server only                                                    |   |
| ☐ Other:                                                                |   |
| 4) WHEN do the performance issues occur (check all that apply)?         |   |
| ☐ Every time I perform the specific action of                           |   |
| ☐ Randomly and intermittently                                           |   |
| At certain times of the day between and                                 |   |
| Other:                                                                  | _ |
|                                                                         | _ |
| 5) For WHOM do the performance issues occur (check all that apply)?     |   |
| For EVERY Windows domain user account                                   |   |
| For EVERY Blackbaud product user account                                |   |
| ☐ For ONE specific <b>Windows domain</b> user account. Account name:    | _ |
| ☐ For ONE specific <b>Blackbaud product</b> user account. Account name: |   |
| ☐ Other:                                                                |   |

# II – SQL Server Information

| 1) | Blackbaud | product SQL | database information | (comp | olete for al | l applicable | products) | ): |
|----|-----------|-------------|----------------------|-------|--------------|--------------|-----------|----|
|----|-----------|-------------|----------------------|-------|--------------|--------------|-----------|----|

| File Name                                                                                                    | File Size                                                                                                    | File Lo                                                                                                    | ocation                               |              |
|----------------------------------------------------------------------------------------------------|----------------------------------------------------------------------------------------------------|----------------------------------------------------------------------------------------------------|---------------------------------------|--------------|
| RE7.mdf                                                                                                    |                                                                                                    |                                                                                                    |                                       |              |
| RE7_Bio.mdf                                                                                                    |                                                                                                    |                                                                                                    |                                       |              |
| RE7_Gift.mdf                                                                                                    |                                                                                                    |                                                                                                    |                                       |              |
| RE7_Index.mdf                                                                                                    |                                                                                                    |                                                                                                    |                                       |              |
| RE7_Temp.mdf                                                                                                    |                                                                                                    |                                                                                                    |                                       |              |
| RE7_Log.ldf                                                                                                    |                                                                                                    |                                                                                                    |                                       |              |
| SQL recovery mode                                                                                                    | el for The Raiser                                                                                                    | 's Edge database: Simple                                                                                                    | ☐ Full                                | ☐ Bulk-Logge |
| SQL compatibility m                                                                                                    | node for The Rai                                                                                                    | ser's Edge database: 🔲 80                                                                                                    | □ 90                                  | □ 100        |
| oq_ oopatio.iity                                                                                                    |                                                                                                    | 56. 5 Eags datasass. 🗀 55                                                                                                    |                                       | □ .00        |
| The Financial Edg                                                                                                    | e / Education E                                                                                                    | dge / Student Information Syste                                                                                                    | m Database                            | Information  |
| File Name                                                                                                    | File Size                                                                                                    | File Lo                                                                                                    | ocation                               |              |
| CC7Detabase modf                                                                                                    |                                                                                                    |                                                                                                    |                                       |              |
| FE7Database.mdf                                                                                                    |                                                                                                    |                                                                                                    |                                       |              |
| [dbname]_log.ldf*                                                                                                    |                                                                                                    |                                                                                                    |                                       |              |
| [dbname]_log.ldf*                                                                                                    | ries depending on                                                                                                    | n the name assigned to the primary da                                                                                                    | tabase itself                         |              |
| [dbname]_log.ldf* * The log file name va                                                                                                    |                                                                                                    | <u></u>                                                                                                    |                                       | □ Bulk-Loage |
| [dbname]_log.ldf* * The log file name va SQL recovery mode                                                                                                    | el for The Financ                                                                                                    | sial Edge database: Simple                                                                                                    | ☐ Full                                | _            |
| [dbname]_log.ldf* * The log file name va SQL recovery mode                                                                                                    | el for The Financ                                                                                                    | <u></u>                                                                                                    |                                       | ☐ Bulk-Logge |
| [dbname]_log.ldf* * The log file name va  SQL recovery mode  SQL compatibility m                                                                                                    | el for The Financ<br>node for The Fina                                                                                                    | sial Edge database: Simple ancial Edge database: 80                                                                                                    | ☐ Full                                | _            |
| [dbname]_log.ldf* * The log file name va SQL recovery mode                                                                                                    | el for The Financ<br>node for The Fina                                                                                                    | sial Edge database: Simple ancial Edge database: 80                                                                                                    | ☐ Full                                | _            |
| [dbname]_log.ldf* * The log file name va  SQL recovery mode  SQL compatibility m                                                                                                    | el for The Financ<br>node for The Fina                                                                                                    | ial Edge database: Simple ancial Edge database: 80                                                                                                    | ☐ Full                                | _            |
| [dbname]_log.ldf* * The log file name va SQL recovery mode SQL compatibility m                                                                                                    | el for The Financ<br>node for The Fina<br>Database Inform                                                                                                    | ial Edge database: Simple ancial Edge database: 80                                                                                                    | ☐ Full<br>☐ 90                        | _            |
| [dbname]_log.ldf* * The log file name va SQL recovery mode SQL compatibility m The Patron Edge I File Name                                                                                                    | el for The Financ<br>node for The Fina<br>Database Inform                                                                                                    | ial Edge database: Simple ancial Edge database: 80                                                                                                    | ☐ Full<br>☐ 90                        | _            |
| [dbname]_log.ldf*  * The log file name va  SQL recovery mode  SQL compatibility m  The Patron Edge E  File Name  PE.mdf [dbname]_log.ldf*                                                                                  | el for The Financ<br>node for The Fina<br>Database Inform<br>File Size                                                                                                    | ial Edge database: Simple ancial Edge database: 80                                                                                                    | ☐ Full<br>☐ 90                        | ☐ Bulk-Logge |
| [dbname]_log.ldf*  * The log file name va  SQL recovery mode  SQL compatibility m  The Patron Edge I  File Name  PE.mdf [dbname]_log.ldf*  * The log file name va                                                          | Patabase Inform File Size                                                                                                    | ial Edge database: Simple ancial Edge database: 80  nation File Lo                                                                                                    | Full 90  cation                       | 100          |
| [dbname]_log.ldf*  * The log file name value SQL recovery mode SQL compatibility m  The Patron Edge I File Name PE.mdf [dbname]_log.ldf*  * The log file name value SQL recovery mode                                      | Database Inform File Size  Paries depending on the Patron                                                                                                    | sial Edge database: Simple ancial Edge database: 80  nation File Lo  n the name assigned to the primary data Edge database: Simple                                     | Full 90  cation  tabase itself Full   | ☐ 100        |
| [dbname]_log.ldf*  * The log file name value SQL recovery mode SQL compatibility m  The Patron Edge I File Name PE.mdf [dbname]_log.ldf*  * The log file name value SQL recovery mode                                      | Database Inform File Size  Paries depending on the Patron                                                                                                    | ial Edge database: Simple ancial Edge database: 80  nation File Lo                                                                                                    | Full 90  cation                       | 100          |
| [dbname]_log.ldf*  * The log file name va  SQL recovery mode  SQL compatibility m  The Patron Edge I  File Name  PE.mdf [dbname]_log.ldf*  * The log file name va  SQL recovery mode  SQL compatibility m                  | Particular of the Patron of the Patron of the Patron of the Patron of the Patron of the Patron of the Patron of the Patron of the Patron of the Patron of the Patron of the Patron of the Patron of the Patron of the Patron                                                                                                    | sial Edge database: Simple ancial Edge database: 80  nation File Lo  the name assigned to the primary data Edge database: Simple aron Edge database: 80                | Full 90  cation  tabase itself Full   | ☐ 100        |
| [dbname]_log.ldf*  * The log file name va  SQL recovery mode  SQL compatibility m  The Patron Edge I  File Name  PE.mdf [dbname]_log.ldf*  * The log file name va  SQL recovery mode  SQL compatibility m                  | Particular of the Patron of the Patron of the Patron of the Patron of the Patron of the Patron of the Patron of the Patron of the Patron of the Patron of the Patron of the Patron of the Patron of the Patron of the Patron                                                                                                    | sial Edge database: Simple ancial Edge database: 80  nation File Lo  the name assigned to the primary data Edge database: Simple aron Edge database: 80                | Full 90  cation  tabase itself Full   | ☐ 100        |
| [dbname]_log.ldf*  * The log file name value SQL recovery mode SQL compatibility m  The Patron Edge I File Name PE.mdf [dbname]_log.ldf*  * The log file name value SQL recovery mode                                      | Particular of the Patron of the Patron of the Patron of the Patron of the Patron of the Patron of the Patron of the Patron of the Patron of the Patron of the Patron of the Patron of the Patron of the Patron of the Patron                                                                                                    | sial Edge database: Simple ancial Edge database: 80  nation File Lo  n the name assigned to the primary data Edge database: Simple aron Edge database: 80  Iformation: | Full 90  cation  tabase itself Full   | ☐ 100        |
| [dbname]_log.ldf* * The log file name value SQL recovery mode SQL compatibility m  The Patron Edge I File Name PE.mdf [dbname]_log.ldf* * The log file name value SQL recovery mode SQL compatibility m  SQL Server "Tempo | Database Inform File Size  Paries depending on the Patron and for The Patron and for The | sial Edge database: Simple ancial Edge database: 80  nation File Lo  n the name assigned to the primary data Edge database: Simple aron Edge database: 80  Iformation: | Full  cation  tabase itself  Full  90 | ☐ 100        |

### 3) Memory "swap" page file information:

| File Name    | File Size | File Location |
|--------------|-----------|---------------|
| Pagefile.sys |           |               |
|              |           |               |

| 4) | General SQL instance information  | tion (for the  | instance s   | erving y  | our Bla | ackbaud database(s)):       |
|----|-----------------------------------|----------------|--------------|-----------|---------|-----------------------------|
|    | SQL Server version description:   |                |              |           |         | (example: SQL Server 2005)  |
|    | SQL Server service pack:          |                |              |           |         |                             |
|    | SQL Server version number:        |                |              |           |         | (example: 9.00.4035)        |
|    | SQL Server edition:               | ☐ Express      |              | Standard  | b       | ☐ Enterprise                |
|    | Authentication Mode:              | ☐ Windows      | only 🗌       | Windows   | s and S | SQL Server (Mixed Mode)     |
|    | Is SQL Server replication or clus | stering enabl  | ed?          | Yes       |         | No Unsure                   |
|    | How many other SQL databases      | s are attache  | d to this SA | AME insta | ince of | SQL Server?                 |
|    | How many other SQL instances      | , not includin | g this one,  | are runni | ng on t | his SAME server?            |
|    |                                   |                |              |           |         |                             |
| 5) | Is this SQL server used for any   | / other appli  | ications or  | function  | ıs?     |                             |
| •  | _                                 |                |              |           |         | Secret Consultance          |
|    | No, this server is dedicated t    |                |              |           |         |                             |
|    | Yes, it has the following addi    |                |              | •         |         | ,                           |
|    | ☐ Blackbaud Mana                  | _              | ` '          |           |         |                             |
|    | ☐ File Server                     | ☐ Print        |              | Web       |         | <del></del>                 |
|    | ☐ Domain Controll                 |                |              |           |         | ·                           |
|    | Other:                            |                |              |           |         |                             |
|    |                                   |                |              |           |         |                             |
| 6) | General SQL server system inf     | ormation:      |              |           |         |                             |
|    | Server name:                      |                |              |           |         |                             |
|    | Member of Windows domain?         | ☐ Yes          | Domain Na    | ame:      |         | <del> </del>                |
|    |                                   | ☐ No           | ☐ Workgr     | oup       | ☐ Nov   | vell                        |
|    | Operating system version:         |                |              |           |         | (example: Server 2008 R2)   |
|    | Operating system service pack:    |                |              |           |         |                             |
|    | Operating system type:            | ☐ 32-bit       | ☐ 64-bit     |           |         |                             |
|    | Processor (CPU) type:             |                |              |           |         | (example: Intel Xeon X5650) |
|    | Processor (CPU) speed:            |                |              | _ MHz / C | ЗНz     |                             |
|    | Number of physical processors:    |                |              | _         |         |                             |
|    | Number of cores per processor:    |                |              | _         |         |                             |
|    | Total installed memory (RAM):     |                |              | _ MB / GI | 3       |                             |
|    | Memory extensions enabled*:       | ☐ AWE          | ☐ PAE        | ☐ Non     | е       | *for 32-bit systems only    |
|    | System platform:                  | ☐ It is a vir  | tual machir  | ie        | ☐ It is | a physical machine          |
|    | If virtual machine, list the ve   | ndor/type:     |              |           |         | (example: VMWare)           |

#### 7) Storage / hard disk configuration information for the SQL server:

Please complete the following for all applicable drives. If your SQL database and/or log files are not located on separate drives, only complete this for drives which you have and are using. This information will be correlated with the file locations indicated in questions 1-3 previously answered in this section above (II – SQL Server Information).

| System Drive (i.e.: the drive w | here the opera | ating system re    | esides):         |                        |
|---------------------------------|----------------|--------------------|------------------|------------------------|
| Logical drive letter:           | (e             | xample: C, D, e    | tc.)             |                        |
| Drive Interface type:           | □ IDE □        | SATA SC            | CSI SAS          | ☐ Other:               |
| Drive rotational speed:         | RP             | М                  |                  |                        |
| Average latency:                | ms             |                    |                  |                        |
| Drive average seek time:        | ms             |                    |                  |                        |
| If RAID technology is used:     |                |                    |                  |                        |
| RAID array level:               | (ex            | ample: RAID 0,     | RAID 1, RAID 5,  | , etc.)                |
| Number of spindles:             |                |                    |                  |                        |
| RAID implementation:            | ☐ Hardware     | $\square$ Software |                  |                        |
| RAID controller type:           |                |                    | (example         | e: Dell PERC Series 7) |
| Data Drive (i.e.: the drive whe | re the SQL pri | mary database      | files reside):   |                        |
| Logical drive letter:           | (e             | xample: C, D, e    | tc.)             |                        |
| Drive location:                 | ☐ Local Disk   | ☐ SAN              | □NAS             | ☐ Other:               |
| Drive Interface type:           | ☐ IDE          | ☐ SATA             | ☐ SCSI           | □SAS                   |
|                                 | ☐ Fibre Char   | nel (FC)           | Other:           |                        |
| Drive rotational speed:         | RP             | И                  |                  |                        |
| Average latency:                | ms             |                    |                  |                        |
| Drive average seek time:        | ms             |                    |                  |                        |
| If Storage Area Network (SA     | AN) technology | is used:           |                  |                        |
| Network type:                   | FCP            | ☐ Fibre Char       | nnel over Ethern | et (FCoE)              |
|                                 | □iSCI          | ☐ Fibre Char       | nnel over IP (FC | IP)                    |
|                                 | Other          |                    |                  |                        |
| If RAID technology is used:     |                |                    |                  |                        |
| RAID array level:               | (ex            | ample: RAID 0,     | RAID 1, RAID 5,  | , etc.)                |
| Number of spindles:             |                |                    |                  |                        |
| RAID implementation:            | Hardware       | $\square$ Software |                  |                        |
| RAID controller type:           |                |                    | (example         | e: Dell PERC Series 7) |
| Log Drive (i.e.: the drive wher | e the SQL log  | files reside):     |                  |                        |
| Logical drive letter:           | (e             | xample: C, D, e    | tc.)             |                        |
| Drive location:                 | ☐ Local Disk   | ☐ SAN              | □NAS             | ☐ Other:               |
| Drive Interface type:           | ☐ IDE          | ☐ SATA             | ☐ SCSI           | SAS                    |
|                                 | ☐ Fibre Char   | nel (FC)           | Other:           |                        |

| Drive rotational speed:           | RPM                 |                                      |
|-----------------------------------|---------------------|--------------------------------------|
| Average latency:                  | ms                  |                                      |
| Drive average seek time:          | ms                  |                                      |
| If Storage Area Network (S.       | AN) technology is ι | used:                                |
| Network type:                     | ☐ FCP               | Fibre Channel over Ethernet (FCoE)   |
|                                   | □isci               | Fibre Channel over IP (FCIP)         |
|                                   | ☐ Other             |                                      |
| If RAID technology is used:       |                     |                                      |
| RAID array level:                 | (examp              | ole: RAID 0, RAID 1, RAID 5, etc.)   |
| Number of spindles:               |                     |                                      |
| RAID implementation:              | ☐ Hardware ☐        | Software                             |
| RAID controller type:             |                     | (example: Dell PERC Series 7)        |
|                                   | -                   | ected to your product's database(s): |
| 10) Workstations connect to the S | SQL server via (ch  | neck all that apply):                |
| ☐Hardwired Ethernet Conr          | nection             |                                      |
| Cable Type:                       | CAT5 CAT5           | e                                    |
| Speed (Mbps):                     | 10 🗌 100            | ☐ 1000 (a.k.a.: Gigabit)             |
| Duplex:                           | Half 🔲 Full         | ☐ Auto                               |
| ☐ Wireless Connection             |                     |                                      |
| Mode:                             | 802.11b 🗌 802.1     | 1g                                   |
| ☐ Virtual Private Network (       | VPN)                |                                      |
|                                   |                     |                                      |

# III – Application Server Information (if applicable)

1) General application server system information:

If users in your organization use Citrix, Terminal Services, or Remote Desktop Services to connect to the Blackbaud product(s) in question, please complete the following information specific to the application server(s) used.

| Mambar of Mindays domain                                                                                                    | □ Vaa                                                     | Dama:                     | Domain Name |                     |                               |
|----------------------------------------------------------------------------------------------------|-----------------------------------------------------------|---------------------------|-------------|---------------------|-------------------------------|
| Member of Windows domain?                                                                                                    | Yes                                                       |                           |             |                     |                               |
|                                                                                                    | ∐ No                                                      | ☐ Nov                     |             |                     | group                         |
| Application deployment framew                                                                                                    | ork:                                                      | ☐ Citr                    | ix          | ☐ Term              | inal / Remote Desktop Service |
| Operating system version:                                                                                                    |                                                           |                           |             |                     | (example: Server 2008 R2)     |
| Operating system service pack:                                                                                                    |                                                           |                           |             |                     |                               |
| Operating system type:                                                                                                    | ☐ 32-bi                                                   | it 🗌 64-                  | bit         |                     |                               |
| Processor (CPU) type:                                                                                                    |                                                           |                           |             |                     | (example: Intel Xeon X565     |
| Processor (CPU) speed:                                                                                                    |                                                           |                           |             | MHz / GHz           |                               |
| Number of physical processors:                                                                                                    |                                                           |                           |             |                     |                               |
| Number of cores per processor                                                                                                    | :                                                         |                           |             |                     |                               |
| Total installed memory (RAM):                                                                                                    |                                                           |                           |             | MB / GB             |                               |
| Memory extensions enabled*:                                                                                                    | ☐ AWE                                                     | ⊟ PAI                     | Ε           | None                | *for 32-bit systems only      |
| Custom platform:                                                                                                    | ☐ It ic a                                                 | virtual ma                | chine       | □ I <del>I</del>    | is a physical machine         |
| System platform:                                                                                                    | IL IS 6                                                   | i viituai iiia            | CHILL       |                     | is a priyologi macrimo        |
| , ,                                                                                                    |                                                           |                           |             |                     | (example: VMWar               |
| , ,                                                                                                    | endor/type                                                | e:                        |             |                     | (example: VMWar               |
| If virtual machine, list the ve                                                                                                    | endor/type                                                | e:                        |             |                     | (example: VMWar               |
| If virtual machine, list the vertical workstations connect to the ap                                                                                                    | endor/type<br>oplication<br>nection                       | e:                        | a (che      | eck all that a      | (example: VMWar               |
| If virtual machine, list the vertical workstations connect to the ap                                                                                                    | endor/type<br>pplication<br>nection<br>CAT5               | e:<br>n server vi         | a (che      | eck all that a      | (example: VMWarapply): Other: |
| If virtual machine, list the vertical machine, list the vertical machine, l | endor/type<br>oplication<br>nection<br>CAT5               | e:                        | a (che      | eck all that a      | (example: VMWarapply): Other: |
| If virtual machine, list the vertical machine, list the vertical workstations connect to the approximately approximately approxi | endor/type<br>oplication<br>nection<br>CAT5               | e: n server vi  CAT5e 100 | a (che      | eck all that a      | (example: VMWarapply): Other: |
| If virtual machine, list the vertical workstations connect to the approximation of the connect to the approximation of the connection of the connection of t | endor/type<br>oplication<br>nection<br>CAT5<br>10<br>Half | e:<br>n server vi         | a (che      | eck all that a  AT6 | (example: VMWarapply): Other: |

# IV – Web Server Information (if applicable)

If performance issues are encountered when using Blackbaud web products, or if issues occur on the web server itself, please complete the following information specific to the web server. If performance issues do not affect your web server or web applications, then completion of this section is not necessary.

| Member of Windows domain?                                                                                                    | Yes Domain Name:                                                                                                    |                                  |                |                                                                                                    |
|----------------------------------------------------------------------------------------------------|----------------------------------------------------------------------------------------------------|----------------------------------|----------------|----------------------------------------------------------------------------------------------------|
|                                                                                                    | ☐ No                                                                                                    | ☐ Workgı                         | oup $\square$  | Novell                                                                                                    |
| Server is located in a DMZ:                                                                                                    | ☐ Yes                                                                                                    | □No                              | •              |                                                                                                    |
| Operating system version:                                                                                                    |                                                                                                    |                                  |                | (example: Server 2008 F                                                                                                    |
| Operating system service pack:                                                                                                    |                                                                                                    |                                  |                |                                                                                                    |
| Operating system type:                                                                                                    | ☐ 32-bit                                                                                                    |                                  |                |                                                                                                    |
| Processor (CPU) type:                                                                                                    |                                                                                                    |                                  |                | (example: Intel Xeon X5                                                                                                    |
| Processor (CPU) speed:                                                                                                    |                                                                                                    |                                  | _ MHz / GHz    | <u>'</u>                                                                                                    |
| lumber of physical processors:                                                                                                    |                                                                                                    |                                  |                |                                                                                                    |
| lumber of cores per processor:                                                                                                    |                                                                                                    |                                  | _              |                                                                                                    |
| otal installed memory (RAM):                                                                                                    |                                                                                                    |                                  | _ MB / GB      |                                                                                                    |
| Memory extensions enabled*:                                                                                                    | $\square$ AWE                                                                                                    | ☐ PAE                            | ☐ None         | *for 32-bit systems only                                                                                                    |
|                                                                                                    |                                                                                                    |                                  |                | In the control of the Land of the control of the control of the co |
| If virtual machine, list the ve                                                                                                    | endor/type:                                                                                                    | n are hosted                     | l on this wel  |                                                                                                    |
| If virtual machine, list the ve                                                                                                    | endor/type:                                                                                                    | n are hosted                     | l on this wel  | example: VMW                                                                                                    |
| If virtual machine, list the vest all the websites / web service Name, and                                                                                                    | rices which                                                                                                    | n are hosted                     | I on this wel  | (example: VMW                                                                                                    |
| If virtual machine, list the vents all the websites / web service Name, and                                                                                                    | endor/type:                                                                                                    | n are hosted                     | I on this wel  | (example: VMW                                                                                                    |
| orkstations connect to the wo                                                                                                    | endor/type:                                                                                                    | n are hosted                     | I on this wel  | (example: VMW                                                                                                    |
| If virtual machine, list the versits all the websites / web service Name, and some service Name, and orkstations connect to the websites and the service Name or service Name or service Name, and service Name, and service Name, a | eb server valued to the control of the control of t | n are hosted ption  via (check a | I on this wel  | (example: VMW                                                                                                    |
| If virtual machine, list the versita all the websites / web service Name, and some connect to the websites connect to the websites connect to the webs | eb server valuetion                                                                                                    | ria (check a                     | I on this well | (example: VMW                                                                                                    |

## V – Workstation / Client Information (if applicable)

If performance issues are encountered when accessing Blackbaud products from a workstation where the software is installed, please complete the following information specific to the workstation(s) being used. If performance issues do not affect your workstations, then completion of this section is not necessary.

| 1) General workstation system in | formation:    |                    |           |               |                         |  |
|----------------------------------|---------------|--------------------|-----------|---------------|-------------------------|--|
| Computer Name:                   |               |                    |           | <del></del>   |                         |  |
| Member of Windows domain?        | ☐ Yes         | Domain Na          | ıme:      |               |                         |  |
|                                  | ☐ No          | ☐ No ☐ Workgroup ☐ |           | Novell        |                         |  |
| Operating system version:        |               |                    |           | (exan         | mple: Windows 7)        |  |
| Operating system service pack:   |               |                    |           |               |                         |  |
| Operating system type:           | ☐ 32-bit      | ☐ 64-bit           |           |               |                         |  |
| Processor (CPU) type:            |               |                    |           | (exan         | mple: Intel Core 2 Duo) |  |
| Processor (CPU) speed:           |               |                    | _ MHz / C | ЗНz           |                         |  |
| Number of physical processors:   |               |                    | _         |               |                         |  |
| Number of cores per processor    | ·             |                    | _         |               |                         |  |
| Total installed memory (RAM):    |               |                    | _MB/GI    | 3             |                         |  |
| Memory extensions enabled*:      | $\square$ AWE | ☐ PAE              | ☐ Non     | e *for 32     | 2-bit systems only      |  |
| System platform:                 | ☐ It is a v   | irtual machin      | е         | ☐ It is a phy | ysical machine          |  |
| If virtual machine, list the ve  | endor/type:   |                    |           |               | (example: VMWare)       |  |

# VI – Network / Environment Diagram or Schematic

If possible, please attach a clearly labeled schematic of your network, including the locations of all relevant machines and devices (servers, workstations, switches, etc.). Alternately, use the space below to draw one.